#### Overview

# **IAML: Dimensionality Reduction**

Victor Lavrenko and Charles Sutton School of Informatics

Semester 1

#### • Curse of dimensionality

- Different wavs to reduce dimensionality
- Principal Components Analysis (PCA)
- Examples: Eigen Faces, Topics in Text
- PCA for classification
- Witten & Frank section 7.3
	- only the PCA section required

Copyright © 2011 Victor Lavrenko

### True vs. observed dimensionality

- Get a population, predict some property
	- $-$  instances represented as {urefu, height} pairs
	- what is the dimensionality of this data?

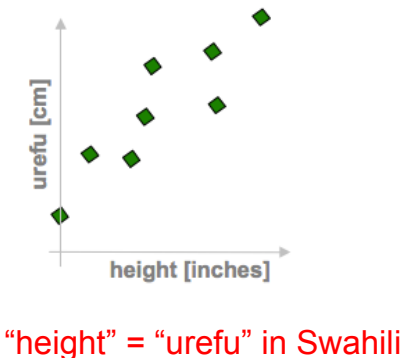

- Data points over time from different geographic areas over time:
	- $\bullet$   $X_1$ : # of traffic accidents
	- $\bullet$  X<sub>2</sub>: # of burst water pipes
	- $X_2$ : snow-plow expenditures
	- $\bullet$  X<sub>4</sub>: # of forest fires
	- $\bullet$  X<sub>5</sub>: # patients with heat stroke

Temperature below freezing?

# **Curse of dimensionality**

- Datasets typically high dimensional
	- vision:  $10^4$  pixels, text:  $10^6$  words
	- the way we observe / record them
	- true dimensionality often much lower
		- a manifold (sheet) in a high-d space
- Example: handwritten digits
	- $-20$  x 20 bitmap:  $\{0,1\}^{400}$  possible event
		- will never see most of these events
		- actual digits: tiny fraction of events
	- true dimensionality:
		- possible variations of the pen-stroke

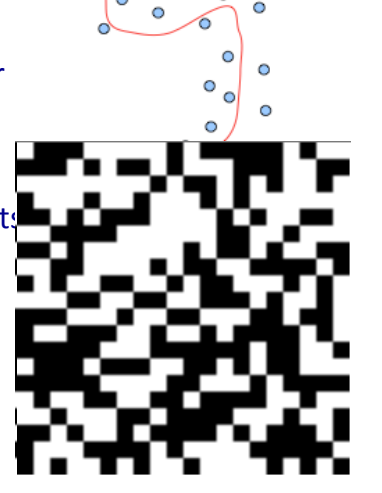

 $\circ$ 

# Curse of dimensionality (2)

- Machine learning methods are statistical by nature
	- $-$  count observations in various regions of some space
	- use counts to construct the predictor  $f(x)$
	- $-$  e.g. decision trees:  $p_+/p_$  in {o=rain,w=strong,T>28<sup>o</sup>}
	- text: #documents in  ${^{(4)}}$ hp" and "3d" and not "\$" and ...)
- As dimensionality grows: fewer observations per region
	- $-1d:$  3 regions, 2d:  $3<sup>2</sup>$  regions, 1000d hopeless
	- $-$  statistics need repetition
		- flip a coin once  $\rightarrow$  head
		- $P(head) = 100%$ ?

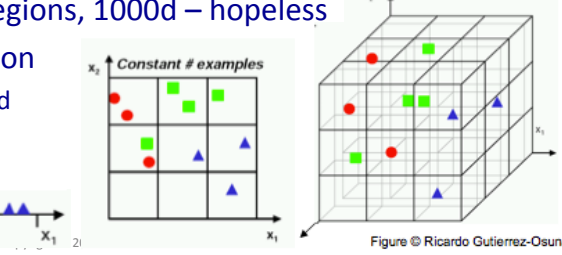

# Dimensionality reduction

- Goal: represent instances with fewer variables
	- $-$  try to preserve as much structure in the data as possible
	- $-$  discriminative: only structure that affects class separability
- Feature selection
	- $-$  pick a subset of the original dimensions  $X_1 X_2 X_3 ... X_{d-1} X_d$
	- $-$  discriminative: pick good class "predictors" (e.g. gain)
- $\cdot$  Feature extraction
	- construct a new set of dimensions  $E_1E_2 \dots E_m$
	- $E_i = f(X_1...X_d)$ – (linear) combinations of original  $\overline{X}$ ,  $\overline{X}$ ,  $\overline{X}$ , .

# Dealing with high dimensionality

- Use domain knowledge
	- $-$  feature engineering: SIFT, MFCC
- Make assumption about dimensions
	- $-$  independence: count along Constant # example: each dimension separately
	- $-$  smoothness: propagate class counts to neighboring regions
	- $-$  symmetry: e.g. invariance to order of dimensions:  $x1 \Leftrightarrow x2$

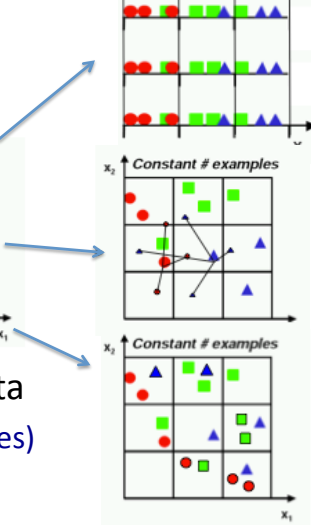

#### • Reduce the dimensionality of the data  $-$  create a new set of dimensions (variables)

# Principal Components Analysis

Convright @ 2011 Victor Lavrenko

- Defines a set of principal components
	- $-1$ <sup>st</sup>: direction of the greatest variability in the data
	- $-2<sup>nd</sup>$ : perpendicular to 1<sup>st</sup>, greatest variability of what's left
	- $-$  ... and so on until d (original dimensionality)
- First *m* components become *m* new dimensions
	- $-$  change coordinates of every data point to these dimensions

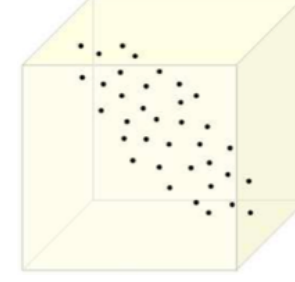

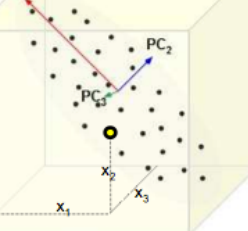

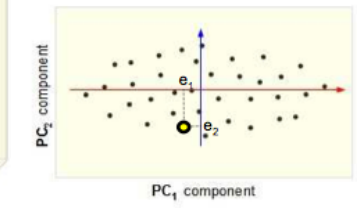

Convright @ 2011 Victor Lavrenk

## Why greatest variability?

- Example: reduce 2-dimensional data to 1-d  $-\{x_1, x_2\} \rightarrow e$  (along new axis E)
- Pick E to maximize variability
- Reduces cases when two points are close in e-space but very far in (x,y)-space
- Minimizes distances between original points and their projections

 $X_{4}$ 

 $L = \frac{1}{n} \sum_{i=1}^{n} \left( \sum_{i=1}^{d} x_{ij} e_j \right)^2 - \lambda \left( \left( \sum_{i=1}^{d} e_j^2 \right) - 1 \right)$ 

 $x'_{i} = x^{T} e = \sum_{i=1}^{d} x_{ij} e_{j}$ 

# Direction of greatest variability

Convright © 2011 Victor Layrenko

- Select dimension e which maximizes the variance
- Points x "projected" onto vector e:
- Variance of  $1-\sum_{j=1}^{n} \left( \sum_{j=1}^{d} x_{ij} e_j \mu \right)$ projections:  $n \sum_{i=1}^{n}$
- Maximize variance
	- want unit length:  $||e||=1$
	- add Lagrange multiplier

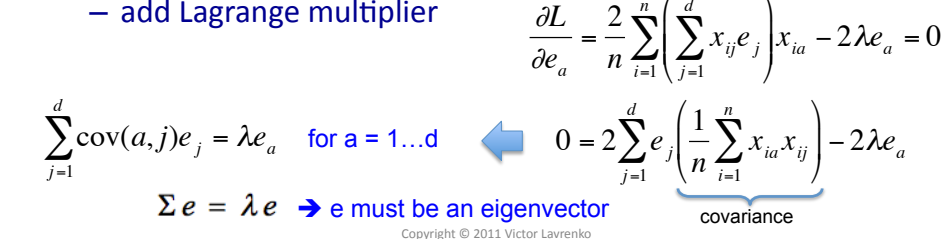

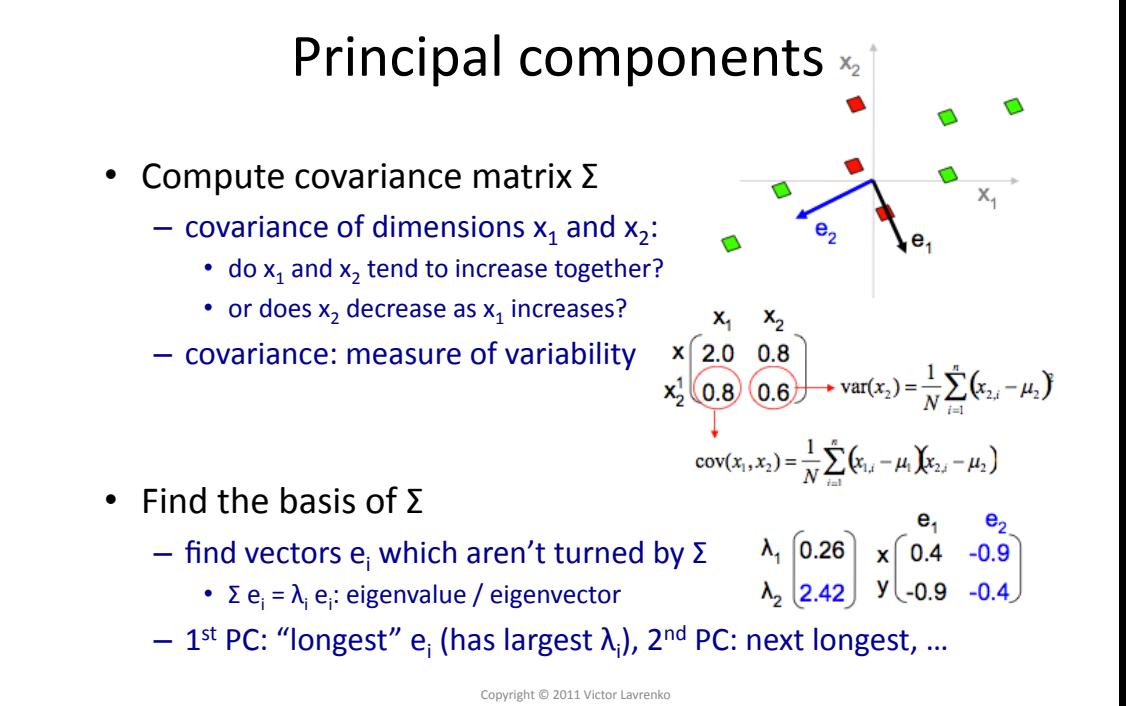

# Projecting to new dimensions

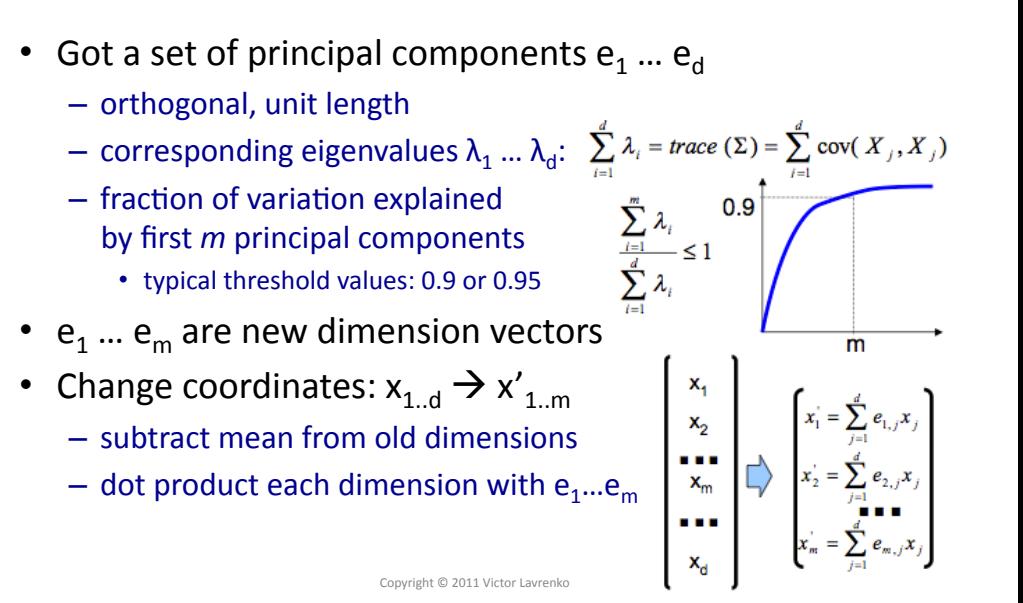

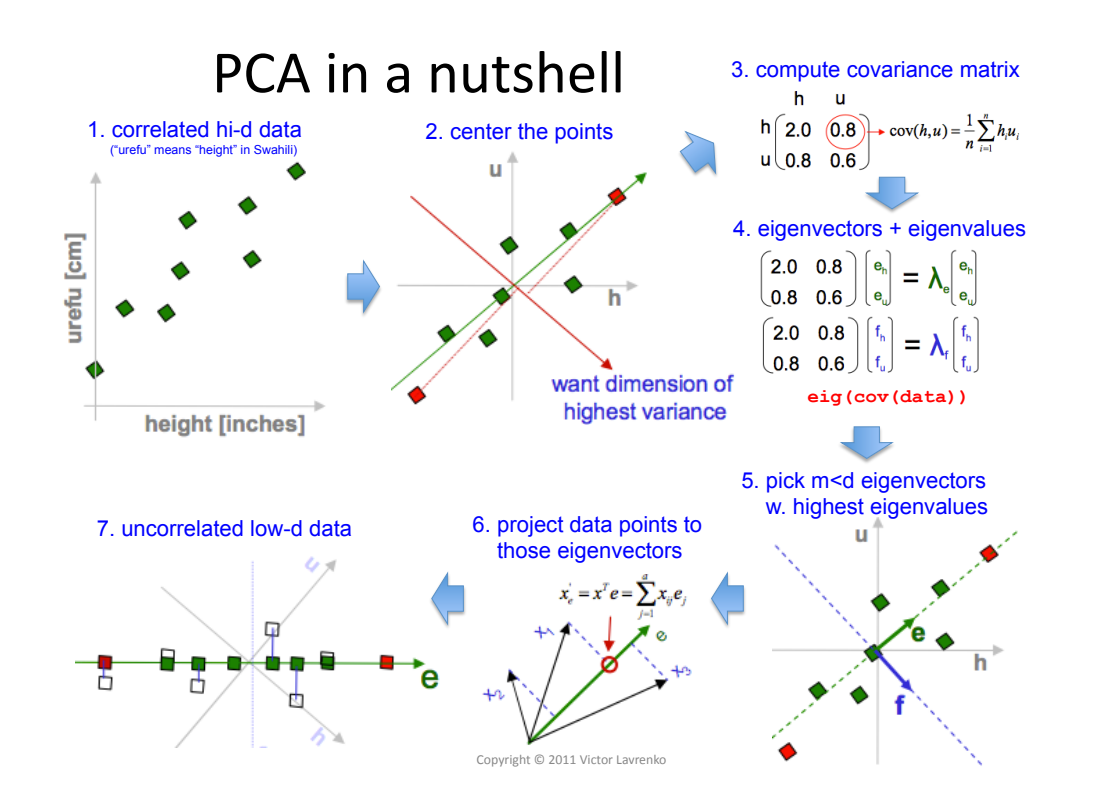

#### PCA example: Eigen Faces

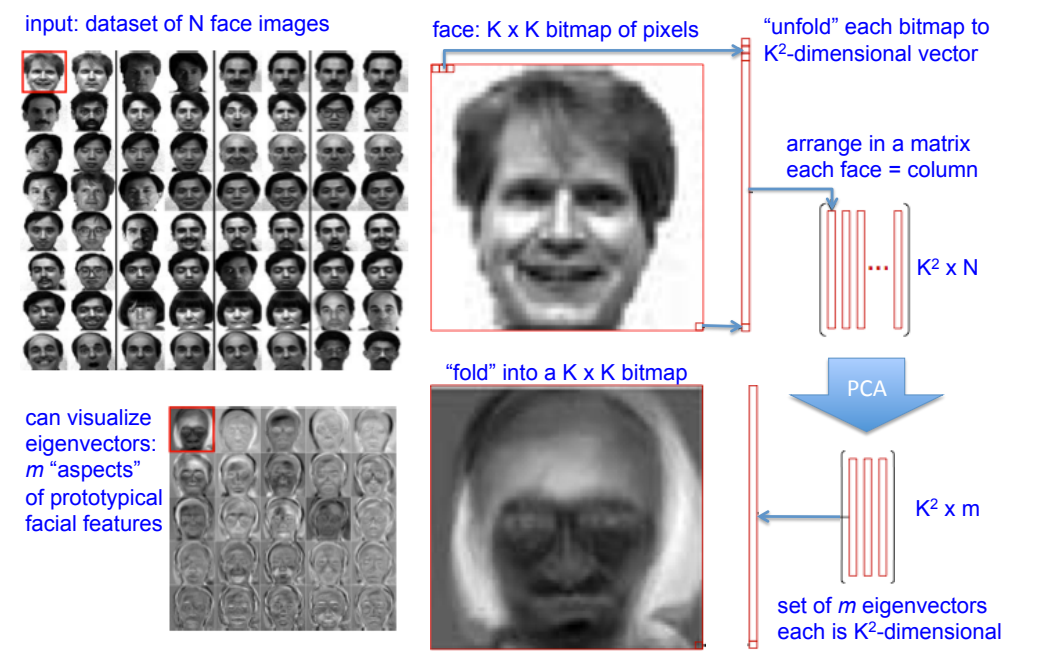

### Eigen Faces: Projection

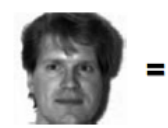

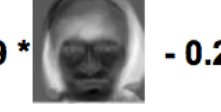

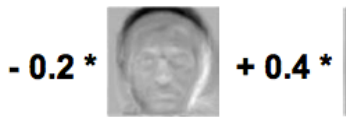

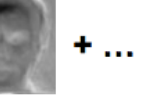

- Project new face to space of eigen-faces
	- Represent vector as a linear combination of principal components
	- How many do we need?

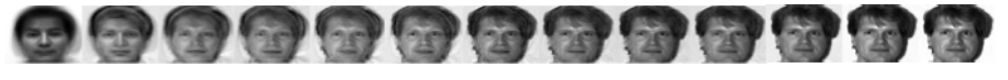

# (Eigen) Face Recognition

- Face similarity
	- $-$  in the reduced space
	- $-$  insensitive to lighting expression, orientation
- Projecting new "faces"  $-$  everything is a face

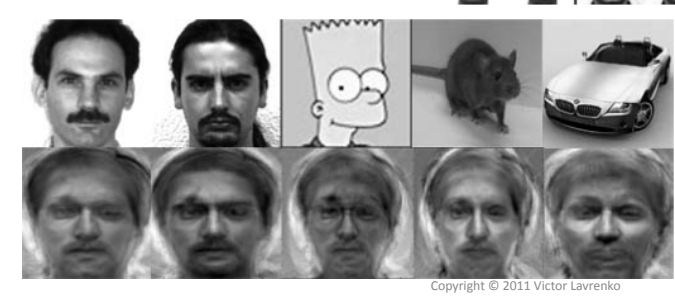

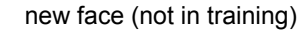

projected to eigenfaces

#### PCA example: Topics in Text

- Can run variants of PCA on news, scientific papers
- Eigenvectors can be interpreted as "topics"

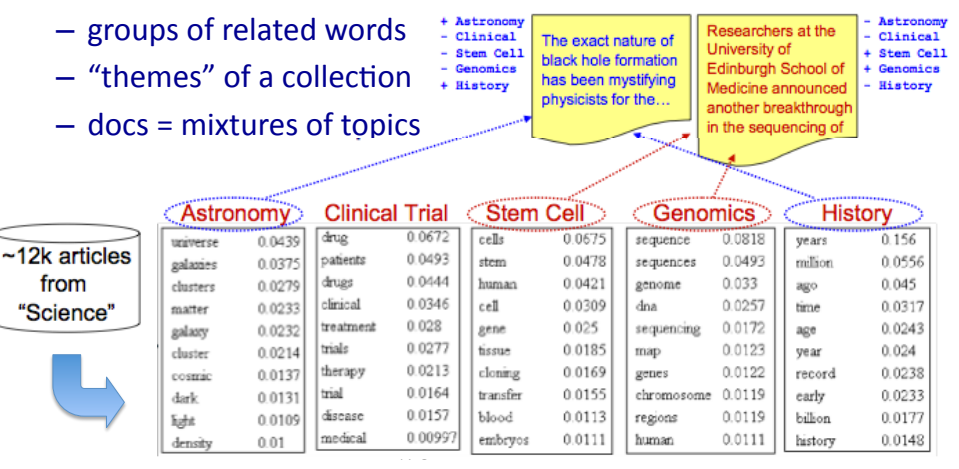

# PCA and classification

- PCA is unsupervised
	- $-$  maximizes overall variance of the data along a small set of directions
	- $-$  does not know anything about class labels
	- $-$  can pick direction that makes it hard to separate classes
- Discriminative approach
	- $=$  look for a dimension that makes it easy to separate classes

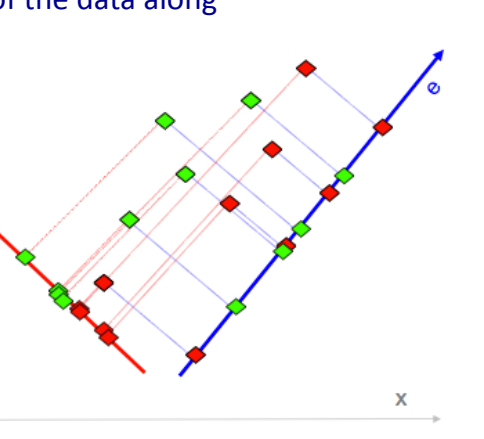

# PCA: practical issues

- Covariance extremely sensitive to large values
	- $-$  multiply some dimension by 1000
		- dominates covariance
		- $\cdot$  becomes a principal component
	- $-$  normalize each dimension to zero mean and unit variance:  $x' = (x - \text{mean}) / \text{st.}$ dev
- PCA assumes underlying subspace is linear
	- $-1$ d: straight line  $2d$ : flat sheet
	- $-$  transform to handle non-linear spaces (manifolds)&

Copyright  $\odot$   $\odot$   $\odot$ direction of greatest variability

# Linear Discriminant Analysis

- LDA: pick a new dimension that gives:
	- $-$  maximum separation between means of projected classes
	- $-$  minimum variance within each projected class
- Solution: eigenvectors based on between-class and within-class covariance matrices

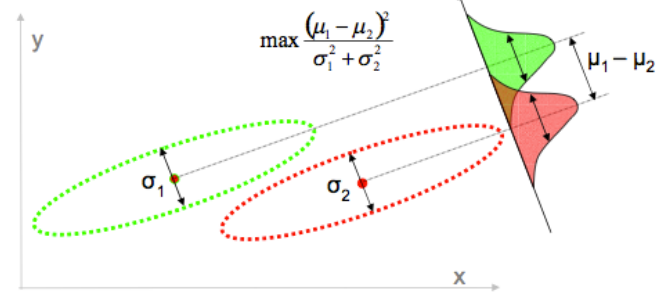

Copyright © 2011 Victor Lavrenko

### PCA vs. IDA

- LDA not always good for classification
	- assumes classes are unimodal Gaussians
	- fails when discriminatory information is not in the mean, but in the variance of the data
- PCA may give a more discriminating projection

# $\mathbf{v}$  $\mathsf{x}$

### Summary

- True dimensionality << observed dimensionality
- High dimensionality  $\rightarrow$  sparse, unstable estimates
- Dealing with high dimensionality:
	- use domain knowledge
	- make an assumption: independence / smoothness / symmetry
	- dimensionality reduction: feature selection / feature extraction
- Principal Components Analysis (PCA)
	- $-$  picks dimensions that maximize variability
		- eigenvectors of the covariance matrix
	- examples: Eigen Faces, Topics in Text
	- variant for classification: Linear Discriminant Analysis

#### Copyright © 2011 Victor Lavrenko

## Dimensionality reduction

- $\cdot$  Pros
	- $-$  reflects our intuitions about the data
	- allows estimating probabilities in high-dimensional data
		- no need to assume independence etc.
	- dramatic reduction in size of data
		- faster processing (as long as reduction is fast), smaller storage
- Cons
	- too expensive for many applications (Twitter, web)
	- disastrous for tasks with fine-grained classes
	- understand assumptions behind the methods (linearity etc.)
		- there may be better ways to deal with sparseness

Copyright © 2011 Victor Lavrenko